## Fichier:Salad tongs tape 3aa retuch.png

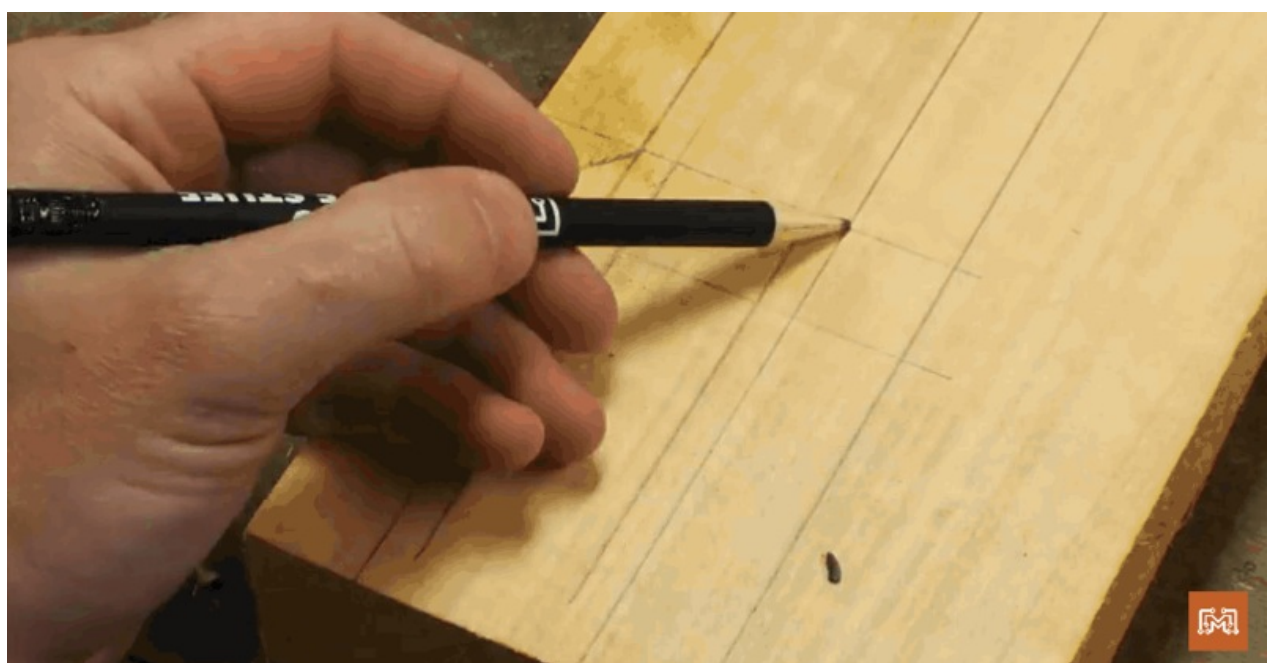

Taille de cet aperçu :800 × 415 [pixels](https://wikifab.org/images/thumb/b/bf/Salad_tongs_tape_3aa_retuch.png/800px-Salad_tongs_tape_3aa_retuch.png). Fichier [d'origine](https://wikifab.org/images/b/bf/Salad_tongs_tape_3aa_retuch.png) (853 × 442 pixels, taille du fichier : 84 Kio, type MIME : image/png) File uploaded with MsUpload on [Salad\\_tongs](https://wikifab.org/wiki/Salad_tongs)

## Historique du fichier

Cliquer sur une date et heure pour voir le fichier tel qu'il était à ce moment-là.

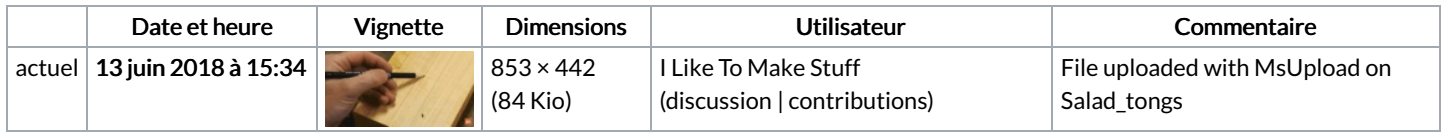

Vous ne pouvez pas remplacer ce fichier.

## Utilisation du fichier

Les 3 pages suivantes utilisent ce fichier :

Salad [tongs](https://wikifab.org/wiki/Salad_tongs) Salad [tongs/en](https://wikifab.org/wiki/Salad_tongs/en) Salad [tongs/fr](https://wikifab.org/wiki/Salad_tongs/fr)

## Métadonnées

Ce fichier contient des informations supplémentaires, probablement ajoutées par l'appareil photo numérique ou le numériseur utilisé pour le créer. Si le fichier a été modifié depuis son état original, certains détails peuvent ne pas refléter entièrement l'image modifiée.

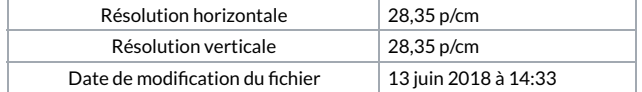